# Politechnika Krakowska im. Tadeusza Kościuszki

# Karta przedmiotu

obowiązuje studentów rozpoczynających studia w roku akademickim 2023/2024

Wydział Inżynierii Materiałowej i Fizyki

Kierunek studiów: Inżynieria Materiałowa Profil: Ogólnoakademicki

Forma sudiów: stacjonarne **Kod kierunku: IM** 

Stopień studiów: I

Specjalności: Technologie druku 3D

# 1 Informacje o przedmiocie

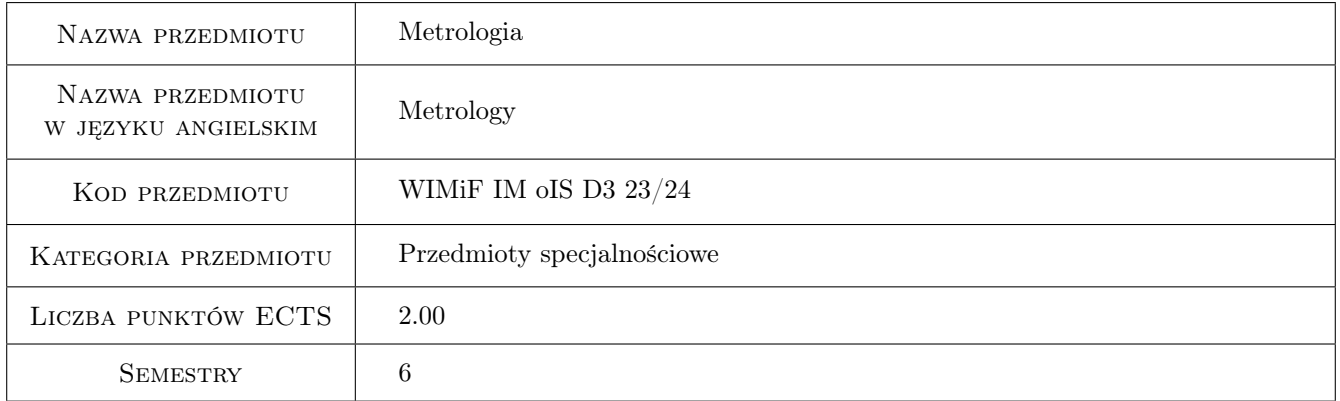

# 2 Rodzaj zajęć, liczba godzin w planie studiów

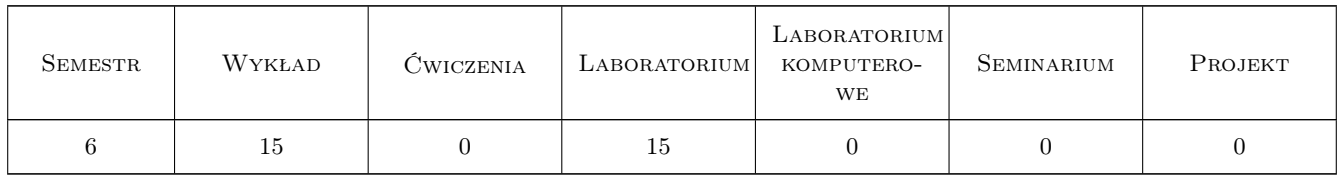

# 3 Cele przedmiotu

Cel 1 Cel przedmiotu 1 Zapoznanie studentów z podstawami metrologii technicznej

Cel 2 Cel przedmiotu 2 Uzyskanie wiedzy przez studentów na temat systemów współrzędnościowych

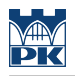

# 4 Wymagania wstępne w zakresie wiedzy, umiejętności i innych **KOMPETENCJI**

1 Wymaganie 1 Znajomość użytkowania komputera

### 5 Efekty kształcenia

- EK1 Wiedza Efekt kształcenia 1 Ma podstawową wiedzę z fizyki obejmującą mechanikę punktu materialnego, optykę.
- EK2 Umiejętności Efekt kształcenia 2 Ma umiejętność prezentacji ustnej w języku polskim lub obcym zagadnień dotyczących inżynierii materiałowej.
- EK3 Umiejętności Efekt kształcenia 3 Ma umiejętność planowania i przeprowadzania podstawowych metod badania materiałów inżynierskich, obsługi specjalistycznej aparatury naukowo-badawczej oraz potrafi gromadzić i opracowywać wyniki badań i oceny błędów pomiarowych.
- EK4 Umiejętności Efekt kształcenia 4 Potrafi zastosować do formułowania i rozwiązywania zagadnień materiałowych w technice metody analityczne, symulacyjne oraz eksperymentalne

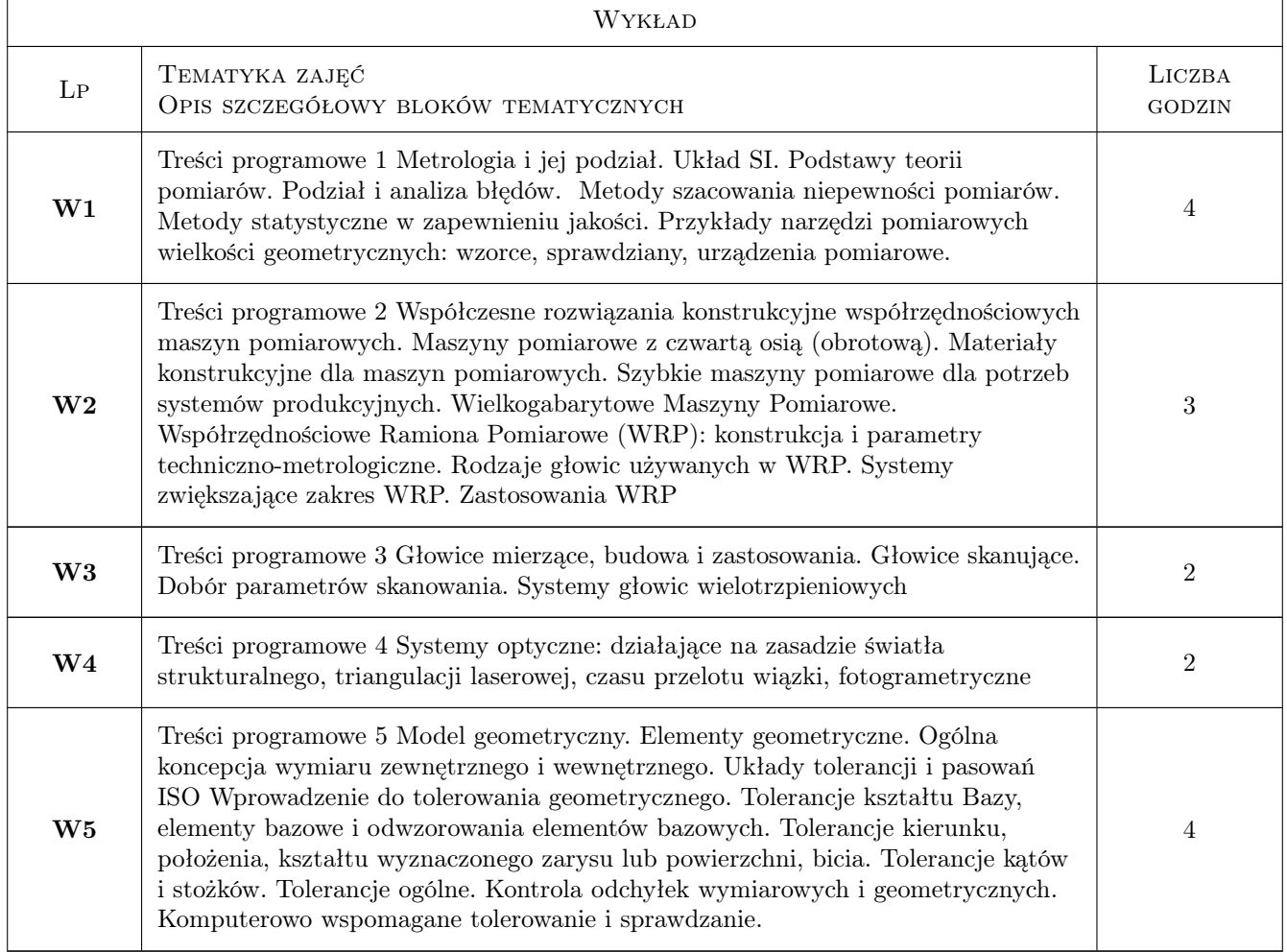

# 6 Treści programowe

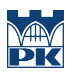

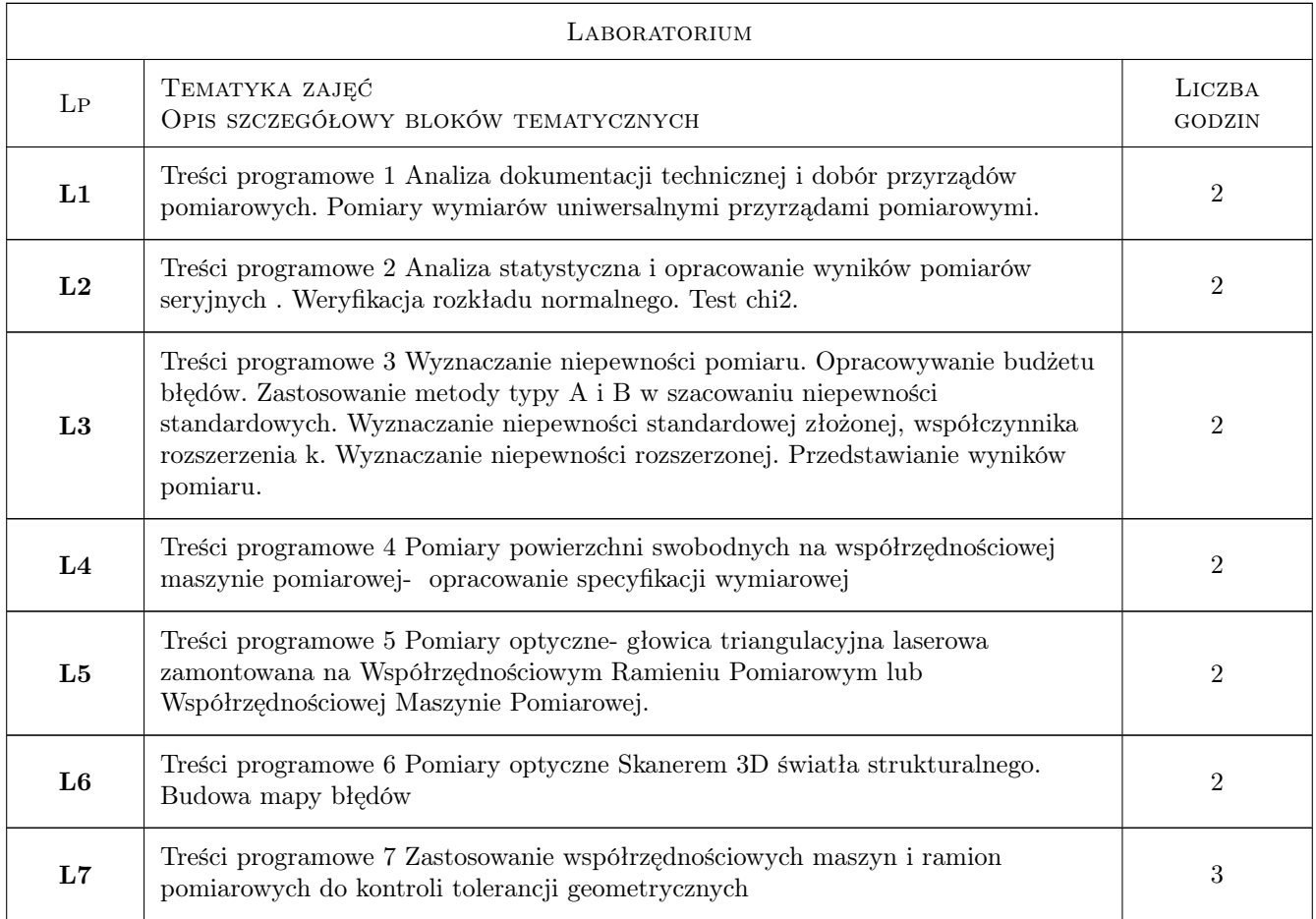

# 7 Narzędzia dydaktyczne

- N1 Narzędzie 1 Wykłady
- N2 Narzędzie 2 Laboratoria komputerowe
- N3 Narzędzie 3 Praca w grupach

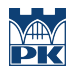

# 8 Obciążenie pracą studenta

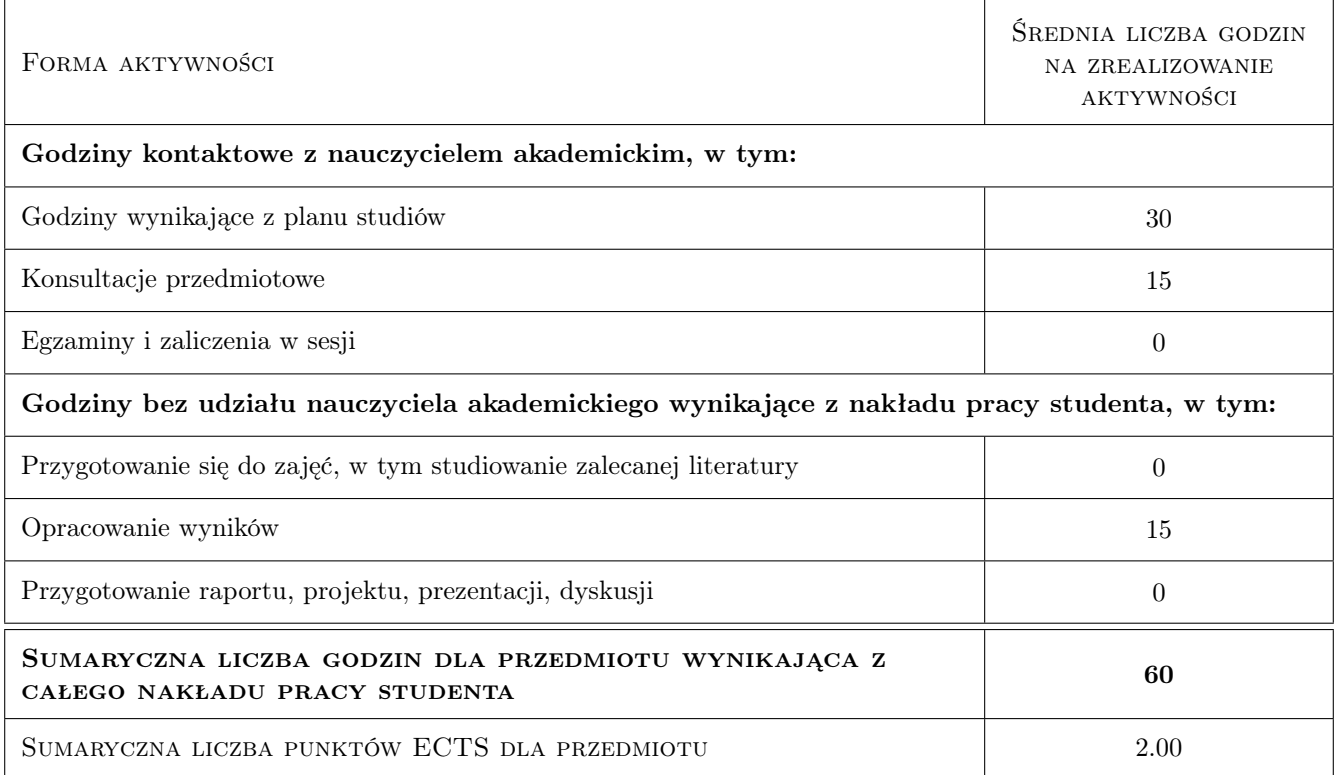

# 9 Sposoby oceny

#### Ocena formująca

- F1 Ocena 1 Obecność na zajęciach
- F2 Ocena 2 Praca indywidualna przy wykonywaniu zadań

#### Ocena podsumowująca

P1 Ocena 1 Zaliczenie

#### Warunki zaliczenia przedmiotu

W1 Ocena 1 100% obecność na zajęciach laboratoryjnych

### Kryteria oceny

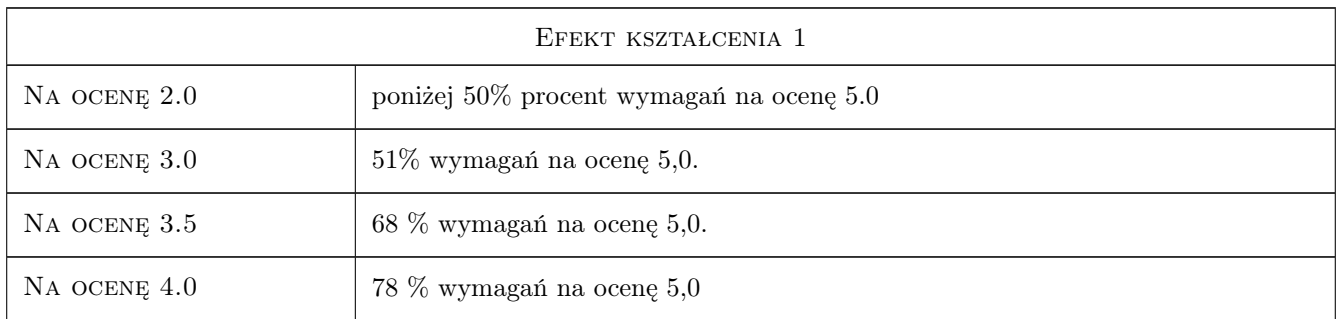

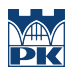

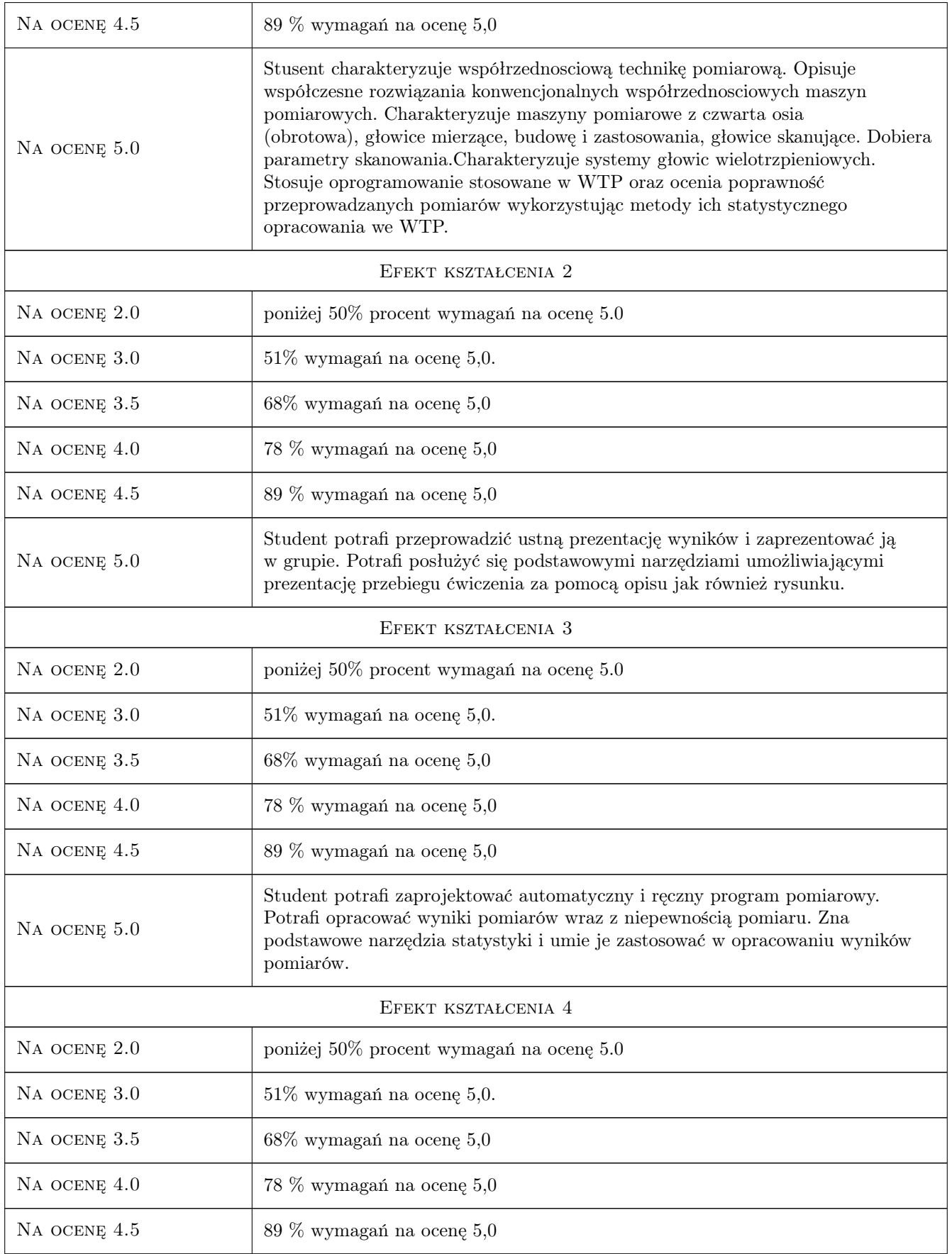

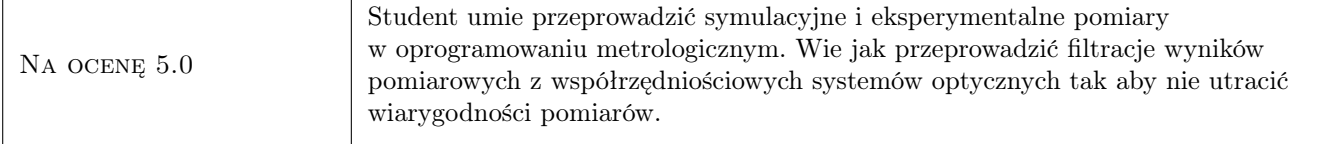

# 10 Macierz realizacji przedmiotu

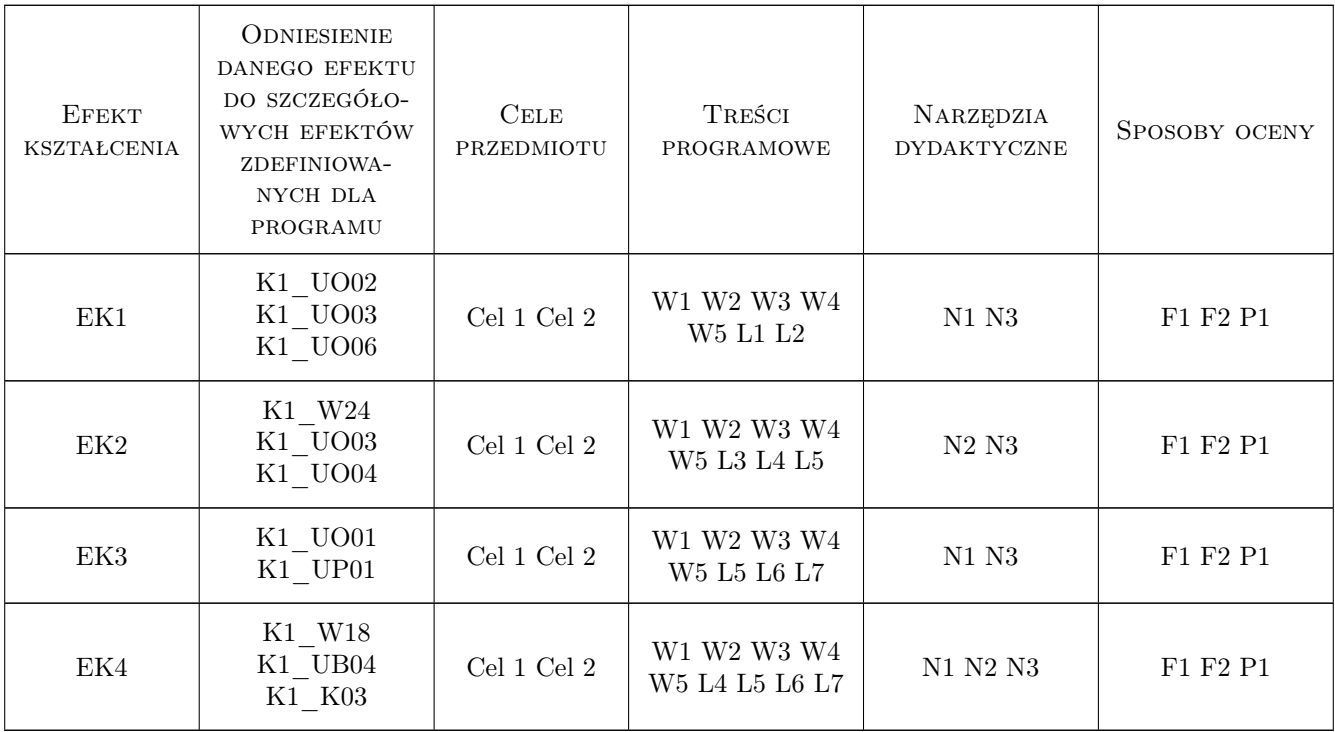

# 11 Wykaz literatury

### Literatura podstawowa

- [1 ] Władysław Jakubiec, Jan Malinowski Metrologia wielkości geometrycznych, , 2018, Wydawnictwo Naukowe PWN
- [2 ] Eugeniusz Ratajczyk, Adam Woźniak Współrzędnościowe systemy pomiarowe, Warszawa, 2016, OWPW
- [3 ] Zbigniew Humienny i inni Specyfikacje geometrii wyrobów, Warszawa, 2005, WNT

### Literatura uzupełniająca

- [1 ] Podręcznik Metrologi Mitutoyo, Miejscowość, 2019, Wydawnictwo
- [2 ] Jerzy Sładek Dokładność Pomiarów Współrzędnościowych, Kraków, 2011, Politechnika Krakowska

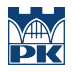

# 12 Informacje o nauczycielach akademickich

#### Osoba odpowiedzialna za kartę

dr hab. inż. prof. PK. Ksenia Ostrowska (kontakt: ksenia.ostrowska@pk.edu.pl)

#### Osoby prowadzące przedmiot

1 dr inż. Robert Kupiec (kontakt: robert.kupiec@pk.edu.pl)

2 mgr inż. Maciej Gruza (kontakt: maciej.gruza@pk.edu.pl)

3 mgr inż. Izabella Sanetra (kontakt: mail@example.com)

4 mgr inż. Katarzyna Składanowska (kontakt: mail@example.com)

### 13 Zatwierdzenie karty przedmiotu do realizacji

(miejscowość, data) (odpowiedzialny za przedmiot) (dziekan)

PRZYJMUJĘ DO REALIZACJI (data i podpisy osób prowadzących przedmiot)

. . .